# S3C2440 内部 ADC 结构图:

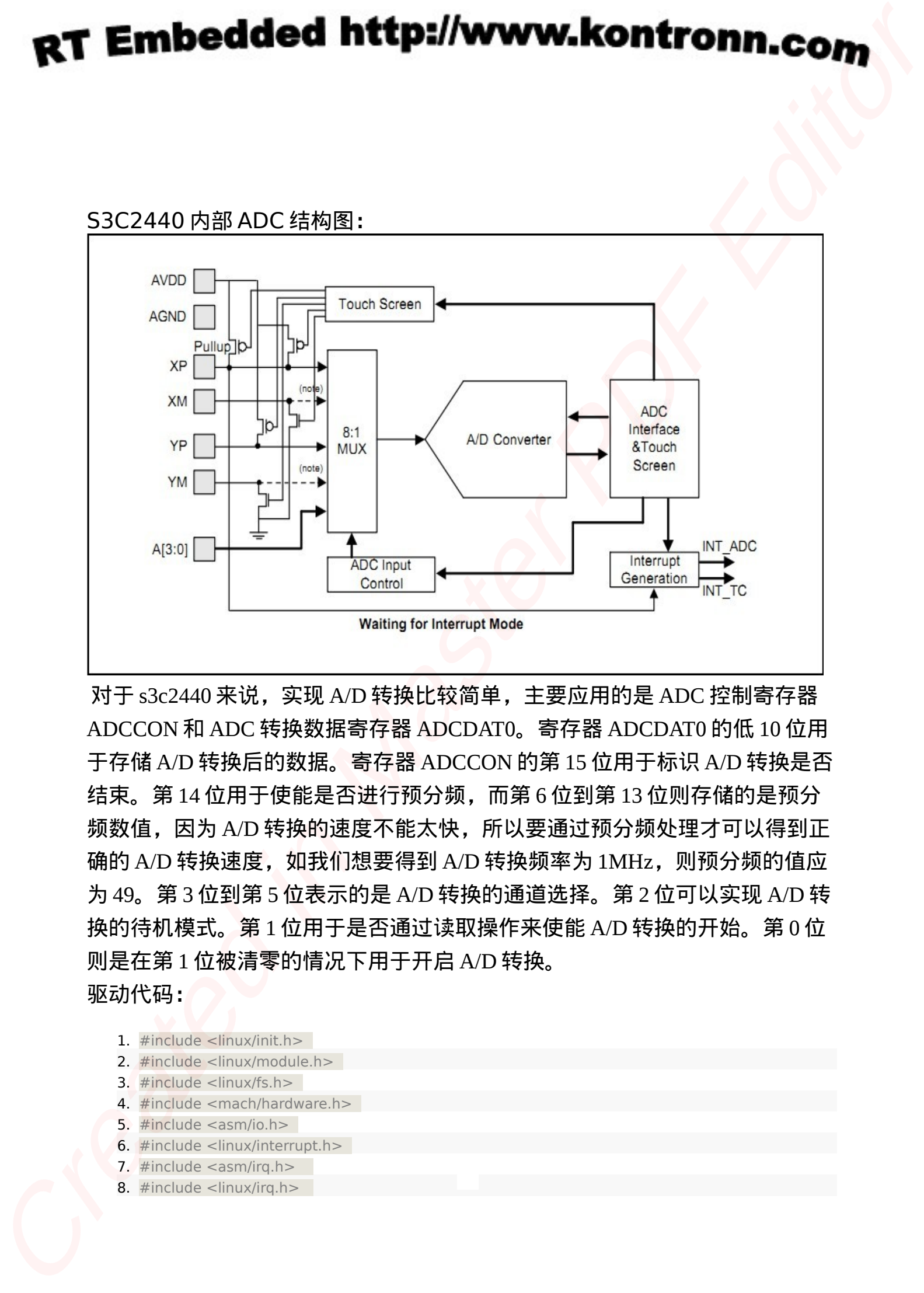

对于 s3c2440 来说,实现 A/D 转换比较简单,主要应用的是 ADC 控制寄存器 ADCCON 和 ADC 转换数据寄存器 ADCDAT0。寄存器 ADCDAT0 的低 10 位用 于存储 A/D 转换后的数据。寄存器 ADCCON 的第 15 位用于标识 A/D 转换是否 结束。第 14 位用于使能是否进行预分频,而第 6 位到第 13 位则存储的是预分 频数值,因为 A/D 转换的速度不能太快,所以要通过预分频处理才可以得到正 确的 A/D 转换速度, 如我们想要得到 A/D 转换频率为 1MHz, 则预分频的值应 为 49。第 3 位到第 5 位表示的是 A/D 转换的通道选择。第 2 位可以实现 A/D 转 换的待机模式。第 1 位用于是否通过读取操作来使能 A/D 转换的开始。第 0 位 则是在第 1 位被清零的情况下用于开启 A/D 转换。 驱动代码:

- 1.  $\#$ include <linux/init.h>
- 2. #include <linux/module.h>
- 3.  $\#$ include <linux/fs.h>
- 4. #include <mach/hardware.h>
- 5.  $\#$ include <asm/io.h>
- 6.  $\#$ include <linux/interrupt.h>
- 7.  $\#$ include <asm/irq.h>
- 8.  $\#$ include <linux/irq.h>

9. #include <linux/miscdevice.h> 10.#include <linux/types.h> 11.#include <linux/clk.h> 12.#include <linux/errno.h> 13.#include <asm/uaccess.h> 14.#include <mach/regs-clock.h> 15.#include <plat/regs-adc.h> 16.#include <linux/kernel.h> 17.#define ADC\_MINOR 100 18.#define ADC\_NAME "lwp-adc" 19.**struct** clk \*adc\_clk; 20.**int** adc\_base; 21.**int** adc finish  $= 0$ ; 22.**static int** adc\_data; 23.DECLARE\_WAIT\_QUEUE\_HEAD(adc\_wait); 24. 25.**static** irqreturn\_t adc\_interrupt(**int** irq, **void** \*dev\_id){ 26. **if**(!adc\_finish){ 27. adc\_data = readl(adc\_base + S3C2410\_ADCDAT0) & 0x3ff; //ad 转换结束会产生中断 此时读取 S3C2410 ADCDAT0 的 0~9 位,来获取数据 28. adc finish  $= 1$ ; 29. wake\_up\_interruptible(&adc\_wait); //唤醒等待其上的进程 30. } 31. **return** IRQ\_HANDLED; 32.} 33. 34.**int** myadc\_open(**struct** inode \*inode, **struct** file \*file){ 35. **int** ret; 36. ret = request irq(IRQ ADC, adc\_interrupt, IRQF\_SHARED, ADC\_NAME, 1); //这里注册中断, ad 转换结束通知 cpu 有两种方式,一种靠 cpu 轮询标志位,一种靠中断 37. **if**(ret){ 38. printk("IRQ %d can't get/n", IRQ\_ADC); 39. **return** -1; 40. } 41. **return** 0; 42.} 43. 44.**int** myadc\_close(**struct** inode \*inode, **struct** file \*file){ 45. **return** 0; 46. **return** -ENOENT; 47.} 48. **49.void** start\_adc(){ *//开始 ad 转换* 50. **int** tmp; 51. tmp = 0xff<<6 | 1<<14;  $\frac{1}{2}$  //设置预分频使能, 值为 255, 使用通道 AIN0 52. writel(tmp ,adc base + S3C2410 ADCCON); 53.  $tmp = read|(adc \ base + S3C2410 \ ADCCON);$ 54. tmp |= 1<<0; ///使能 AD 转换 **Created in the second interaction of the second interaction in the second interaction in the second interaction in the second interaction in the second interaction in the second interaction in the second interaction in t** 

```
55. writel(tmp, adc_base + S3C2410_ADCCON);
              56.}
              57.
              58.ssize t myadc read(struct file *filp, char __user *buff, size t count, loff t *offp){
              59. start_adc(); 200 and the start of the start of the start of the start of the start of the start of the sta
              60. wait_event_interruptible(adc_wait, adc_finish); //等待转换结束
              61. adc finish = 0;
              62. copy_to_user(buff, (char *)&adc_data, sizeof(adc_data)); //将获得的数据拷贝到用户空间,
                 数据会在中断程序中获得
              63. return sizeof(adc_data);
              64.}
              65.
              66.static struct file_operations adc_ops = {
              67. .owner = THIS_MODULE,
              68. .open = myadc_open,
              69. . release = myadc close,
              70. real = myadc read,
              71.};
              72.
              73.static struct miscdevice adc_misc = {
              74. name = ADC NAME,
              75. .minor = ADC_MINOR,
              76. fops = 6adc_ops,
              77.};
              78.
              79.static int __init my_adc_init(void){
              80. unsigned int ret;
              81. adc clk = clk_get(NULL,"adc"); //由于 ad 转换需要时钟, 所以这里获取时钟
              82. if(!adc_clk){
              83. printk(KERN_ERR "fail to find adc clk resource!/n");
              84. ret = -1;
              85. goto err clk;
              86. }
              87. clk_enable(adc_clk); //使能 adc 的时钟
              88. adc_base = ioremap(S3C2410_PA_ADC, 20); //获得 ADC 控制寄存器的虚拟地址
              89. if(adc base == 0){
              90. printk(KERN_ERR "fail to ioremap!/n");
              91. ret = -1;
              92. goto err_nomap;
              93. }
              94. ret = misc_register(&adc_misc); //注册这个 adc 为混杂设备
              95. if(IS_ERR(ret)){
              96. goto err register;
              97. }
              98. return 0;
              99.
CT EMBERGES INTERNATION CONTROLLATED<br>
CALCULATED INTERNATIONAL CONTROLLATED CONTROLLATED CONTROLLATED CONTROLLATED CONTROLLATED CONTROLLATED CONTROLLATED CONTROLLATED CONTROLLATED CONTROLLATED CONTROLLATED CONTROLLATED
```

```
100.err register:
                 101. iounmap(adc_base);
                 102.err_nomap:
                 103. clk disable(adc clk);
                 104. clk put(adc clk);
                 105.err_clk:
                 106. return ret;
                 107.}
                 108.
                 109.static void __exit my_adc_exit(void){
                 110. misc deregister(&adc misc);
                 111. free irq(IRQ ADC, 1);
                 112. iounmap(adc_base);
                 113. clk disable(adc clk);
                 114. clk put(adc clk);
                 115.}
                 116.
                 117.module_init(my_adc_init);
                 118.module_exit(my_adc_exit);
                 119.MODULE_AUTHOR("liwanpeng");
                 120.MODULE_LICENSE("GPL");
Created in the control of the control of the control of the control of the control of the control of the control of the control of the control of the control of the control of the control of the control of the control of
```
# 测试代码:

```
1. #include <stdio.h>
```

```
2. #include <stdlib.h>
```

```
3. #include <errno.h>
```

```
4.
```

```
5. int main(int argc, char **argv)
```

```
6. {
```

```
7. int fd;
```

```
8. fd = open("/dev/lwp-adc", 0);
```

```
9. if(fd < 0)
```

```
10. {
```

```
11. printf("Open ADC Device Faild!/n");
```

```
12. exit(1);
```

```
13. }
```

```
14. while(1)
```

```
15. {
```

```
16. int ret;
```

```
17. int data;
```

```
18. ret = read(fd, &data, sizeof(data));
```

```
19. if(ret != sizeof(data))
```

```
20. {
```

```
21. if(errno != EAGAIN)
```

```
22. 6
```

```
23. printf("Read ADC Device Faild!/n");
```

```
24. }
```
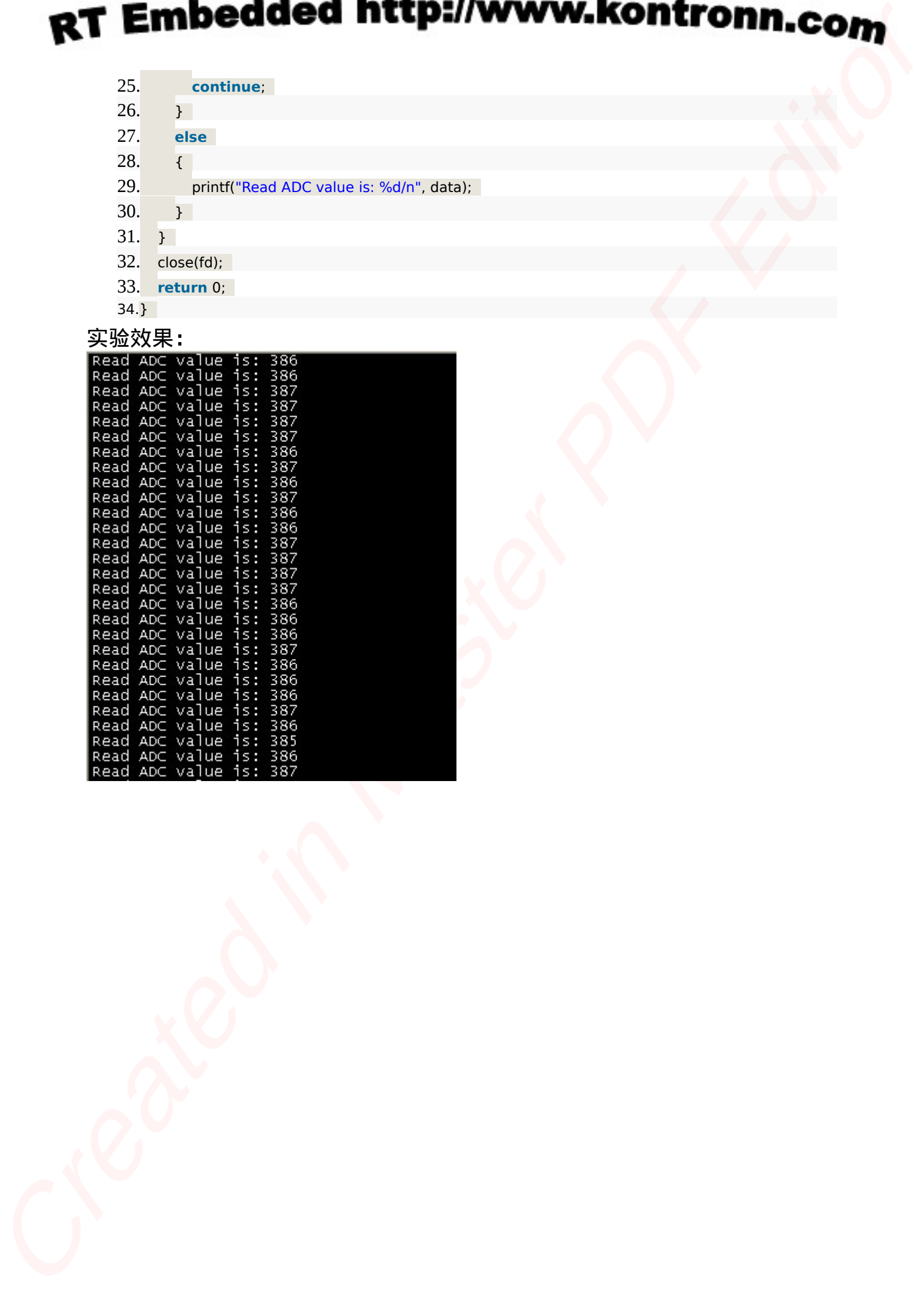

# 嵌入式资源免费下载 ET D[e](http://www.kontronn.com/support/158-two-application-skill-for-vxworks)noteste[d](http://www.kontronn.com/support/154-analysis-of-flash-file-system-and-its-implementation-in-vxworks) burgoons standard and<br>  $\mathbf{E} \times \mathbf{E} = \mathbf{E} \times \mathbf{E} \times$  $\mathbf{E} \times \mathbf{E} = \mathbf{E} \times \mathbf{E} \times$  $\mathbf{E} \times \mathbf{E} = \mathbf{E} \times \mathbf{E} \times$

# 总线协议:

- 1. 基于 PCIe [驱动程序的数据传输卡](http://www.kontronn.com/support/151-data-transmission-card-based-on-the-pcie-driver) DMA 传输
- 2. 基于 PCIe [总线协议的设备驱动开发](http://www.kontronn.com/support/162-driver-development-of-device-based-on-pcie-bus-protocol)
- 3. CANopen [协议介绍](http://www.kontronn.com/support/166-description-about-the-canopen-protocol)
- 4. 基于 PXI 总线 RS422 数据通信卡 WDM [驱动程序设计](http://www.kontronn.com/support/184-wdm-driver-design-of-rs422-data-communication-card-based-on-pxi)
- 5. FPGA 实现 [PCIe](http://www.kontronn.com/support/191-pcie-bus-dma-design-implemented-by-fpga) 总线 DMA 设计
- 6. PCI Express [协议实现与验证](http://www.kontronn.com/support/192-realization-and-verification-of-pci-express-protocol)
- 7. VPX [总线技术及其实现](http://www.kontronn.com/support/208-vpx-bus-techniques-and-its-implementation)
- 8. 基于 Xilinx FPGA 的 PCIE 接口实现
- 9. 基于 PCI 总线的 GPS 授时卡设计
- 10.基于 CPCI 标准的 6U 信号处理平台的设计
- 11. USB30 [电路保护](http://www.kontronn.com/support/219-usb-3-0-circuit-protection)
- 12. USB30 [协议分析与框架设计](http://www.kontronn.com/support/220-analysis-and-frame-design-of-usb3-0-protocol)
- 13. USB 30 中的 CRC [校验原理及实现](http://www.kontronn.com/support/221-crc-principle-and-its-design-in-usb3-0)
- 14.基于 [CPLD](http://www.kontronn.com/support/223-designing-uart-based-on-cpld) 的 UART 设计
- 15. IPMI 在 VPX [系统中的应用与设计](http://www.kontronn.com/support/224-application-and-design-of-ipmi-in-vpx-system)
- 16.基于 CPCI 总线的 PMC 载板设计
- 17.基于 VPX 总线的工件台运动控制系统研究与开发

# VxWorks:

- 1. 基于 VxWorks 的多任务程序设计
- 2. 基于 VxWorks [的数据采集存储装置设计](http://www.kontronn.com/support/153-data-acquisition-storage-system-based-on-vxworks)
- 3. Flash 文件系统分析及其在 VxWorks 中的实现
- 4. VxWorks [多任务编程中的异常研究](http://www.kontronn.com/support/157-exception-research-about-vxworks-multitask-programming)
- 5. VxWorks 应用技巧两例
- 6. 一种基于 VxWorks [的飞行仿真实时管理系统](http://www.kontronn.com/support/159-a-real-time-management-system-of-flight-simulation-based-on-vxworks)
- 7. 在 VxWorks 系统中使用 TrueType 字库
- 8. 基于 FreeType 的 VxWorks 中文显示方案
- 9. 基于 Tilcon 的 VxWorks 简单动画开发
- 10. 基于 Tilcon [的某武器显控系统界面设计](http://www.kontronn.com/support/178-design-of-graphic-user-interface-of-the-fire-control-system-based-on-tilcon)
- 11. 基于 Tilcon [的综合导航信息处理装置界面设计](http://www.kontronn.com/support/179-graphic-user-interface-design-for-integrated-navigation-information-processing-device-based-on-tilcon)

WeChat ID: kontronn

### RT Embedded http://www.kontronn.com

- 12. VxWorks [的内存配置和管理](http://www.kontronn.com/support/194-memory-configuration-and-management-of-vxworks)
- 13. 基于 VxWorks 系统的 PCI [配置与应用](http://www.kontronn.com/support/211-pci-configuration-and-application-based-vxworks)
- 14. 基于 MPC8270 的 [VxWorks BSP](http://www.kontronn.com/support/218-transplant-of-vxworks-bsp-based-on-mpc8270) 的移植
- 15. Bootrom [功能改进经验谈](http://www.kontronn.com/support/91-bootrom-function-improvement-experience-sharing)
- 16. 基于 VxWorks [嵌入式系统的中文平台研究与实现](http://www.kontronn.com/support/230-design-and-implementation-of-chinese-platform-based-on-vxworks-embedded-system)

# Linux:

- 1. Linux [程序设计第三版及源代码](http://www.kontronn.com/support/155-linux-programming-3rd-edition-with-source-code)
- 2. NAND FLASH [文件系统的设计与实现](http://www.kontronn.com/support/156-the-design-and-implementation-of-nand-flash-file-system)
- 3. [多通道串行通信设备的](http://www.kontronn.com/support/164-implementation-of-drivers-for-multi-channel-data-communication-devices-in-linux) Linux 驱动程序实现
- 4. Zsh [开发指南](http://www.kontronn.com/support/180-zsh-design-guide-for-array)-数组
- 5. 常用 GDB [命令中文速览](http://www.kontronn.com/support/187-gdb-command-explanation-in-chinese)
- 6. 嵌入式 C [进阶之道](http://www.kontronn.com/support/150-embedded-c-programming-language)
- 7. Linux [串口编程实例](http://www.kontronn.com/support/222-linux-uart-programming-how-to)
- 8. 基于 Yocto Project 的嵌入式应用设计
- 9. Android [应用的反编译](http://www.kontronn.com/support/231-decompile-of-android-application)
- 10. 基于 Android [行为的加密应用系统研究](http://www.kontronn.com/support/232-research-on-action-based-encryption-application-system-based-on-android)
- 11. 嵌入式 Linux [系统移植步步通](http://www.kontronn.com/support/233-step-by-step-for-embedded-linux-porting)
- 12. 嵌入式 CC++[语言精华文章集锦](http://www.kontronn.com/support/234-list-of-very-good-articles-about-embedded-c-c)
- 13. 基于 Linux [的高性能服务器端的设计与研究](http://www.kontronn.com/support/235-design-of-and-research-on-high-performance-server-based-on-linux)
- 14. S3C6410 移植 [Android](http://www.kontronn.com/support/236-porting-android-kernel-for-s3c6410) 内核
- 15. Android [开发指南中文版](http://www.kontronn.com/support/237-android-development-guide-chinese-edition)
- 16. 图解 Linux 操作系统架构设计与实现原理(第二版)

# Windows CE:

- 1. Windows CE.NET 下 YAFFS 文件系统 NAND Flash 驱动程序设计 ST Detection Highlen M[a](http://www.kontronn.com/support/193-usb-device-driver-development-in-windows)s[te](http://www.kontronn.com/support/176-the-research-and-study-of-grps-module-based-on-windows-ce-net)r Control 1982<br>
Create[d](http://www.kontronn.com/support/161-can-bus-device-driver-design-in-windows-ce) in High Care 21, 2002<br>
Created in [Ma](http://www.kontronn.com/support/238-architecture-design-and-implementation-principle-for-linux-os-2nd-edition)sser Control 1982<br>
Control 1982<br>
Control 1982<br>
Control 1982<br>
Control 1982<br>
Control 1982<br>
Control 1982<br>
Control 1982<br>
Control 1982<br>
Cont
	- 2. Windows CE 的 CAN 总线驱动程序设计
	- 3. 基于 Windows CE.NET 的 ADC [驱动程序实现与应用的研究](http://www.kontronn.com/support/170-implement-and-application-of-adc-driver-based-on-windows-ce-net)
	- 4. 基于 Windows CE. NET 平台的串行通信实现
	- 5. 基于 Windows CE.NET 下的 GPRS 模块的研究与开发
	- 6. win2k 下 NTFS 分区用 ntldr 加载进 dos 源代码
	- 7. Windows 下的 USB 设备驱动程序开发
	- 8. WinCE [的大容量程控数据传输解决方案设计](http://www.kontronn.com/support/195-new-programme-design-of-high-capacity-data-transmission-based-on-wince-system)
	- 9. WinCE6.0 安装开发详解
	- 10. DOS 下仿 Windows 的自带计算器程序 C 源码

WeChat ID: kontronn

### RT Embedded http://www.kontronn.com

- 11. G726 [局域网语音通话程序和源代码](http://www.kontronn.com/support/198-voice-communication-application-for-g726-lan-and-source-code)
- 12. WinCE [主板加载第三方驱动程序的方法](http://www.kontronn.com/support/199-method-for-loading-device-driver-from-3rd-party-for-windows-ce)
- 13. WinCE [下的注册表编辑程序和源代码](http://www.kontronn.com/support/200-register-editor-application-for-windows-ce-and-it-s-source-code)
- 14. WinCE [串口通信源代码](http://www.kontronn.com/support/201-source-code-for-uart-communication-for-windows-ce)
- 15. WINCE 的 SD 卡程序[[可实现读写的源码](http://www.kontronn.com/support/202-source-code-for-reading-and-writing-sd-card-for-windows-ce)]
- 16. 基于 WinCE 的 [BootLoader](http://www.kontronn.com/support/227-research-on-bootload-based-on-windows-ce) 研究

# PowerPC:

- 1. [Freescale MPC8536](http://www.kontronn.com/support/163-schematics-of-freescale-mpc8536-development-board) 开发板原理图
- 2. 基于 MPC8548E [的固件设计](http://www.kontronn.com/support/203-firmware-design-based-on-mpc8548e)
- 3. 基于 MPC8548E [的嵌入式数据处理系统设计](http://www.kontronn.com/support/204-design-of-embedded-data-processing-system-based-on-mpc8548e)
- 4. 基于 PowerPC [嵌入式网络通信平台的实现](http://www.kontronn.com/support/205-implementation-of-embedded-network-communication-platform-based-on-powerpc)
- 5. PowerPC [在车辆显控系统中的应用](http://www.kontronn.com/support/209-application-of-powerpc-in-vehicle-display-and-control-system)
- 6. 基于 PowerPC [的单板计算机的设计](http://www.kontronn.com/support/217-design-of-single-board-computer-based-on-powerpc)
- 7. 用 PowerPC860 实现 FPGA 配置

# ARM:

- 1. 基于 DiskOnChip 2000 的驱动程序设计及应用
- 2. 基于 ARM 体系的 PC-104 总线设计
- 3. 基于 ARM [的嵌入式系统中断处理机制研究](http://www.kontronn.com/support/183-research-of-exception-handler-mechanism-for-embedded-system-based-on-arm)
- 4. 设计 ARM [的中断处理](http://www.kontronn.com/support/185-interrupt-processing-design-for-arm)
- 5. 基于 ARM [的数据采集系统并行总线的驱动设计](http://www.kontronn.com/support/186-design-and-implementation-of-embedded-data-communication-interface-driver-based-on-arm)
- 6. S3C2410 下的 TFT LCD 驱动源码
- 7. STM32 SD 卡移植 FATFS 文件系统源码
- 8. STM32 ADC 多通道源码
- 9. ARM Linux 在 EP7312 上的移植

## 10. ARM 经典 300 问

- 11. 基于 S5PV210 [的频谱监测设备嵌入式系统设计与实现](http://www.kontronn.com/support/117-the-design-and-implementation-of-the-embedded-systems-of-the-spectrum-monitoring-equipment-based-on-s5pv210) RT Ent[e](http://www.kontronn.com/support/216-porting-arm-linux-on-ep7312)rtain[d](http://www.kontronn.com/support/190-source-code-of-the-device-driver-for-tft-lcd-for-s3c2410) Interaction Account of the set of the set of the set of the set of the set of the set of the set of the set of the set of the set of the set of the set of the set of the set of the set of the set of the set
	- 12. Uboot 中 start.S 源码的指令级的详尽解析

WeChat ID: kontronn

# Hardware:

- 1. DSP [电源的典型设计](http://www.kontronn.com/support/172-typical-design-of-dsp-power)
- 2. [高频脉冲电源设计](http://www.kontronn.com/support/173-design-of-high-frequency-pulse-power-supply)
- 3. [电源的综合保护设计](http://www.kontronn.com/2-products/174-design-for-power-synthetic-protection)
- 4. [任意波形电源的设计](http://www.kontronn.com/support/175-design-of-arbirary-waveform-power-supply)
- 5. 高速 PCB [信号完整性分析及应用](http://www.kontronn.com/support/210-analysis-and-application-of-high-speed-pcb-signal-integrity)
- 6. DM642 [高速图像采集系统的电磁干扰设计](http://www.kontronn.com/support/212-an-electromagnetic-interference-design-of-a-high-speed-image-acquisition-system-on-dm642)
- 7. 使用 [COMExpress Nano](http://www.kontronn.com/support/225-design-a-ip-dispatcher-base-on-a-com-express-nano-motherboard) 工控板实现 IP 调度设备 ST Encode Sch (Master Sch )<br>
Land Sch (Master Sch )<br>
2.  $\frac{1}{1000}$  (Master Sch )<br>
2.  $\frac{1}{1000}$  (Master Sch )<br>
2.  $\frac{1}{1000}$  (Master Sch )<br>
3.  $\frac{1}{1000}$  (Master Sch )<br>
3.  $\frac{1}{1000}$  (Master Sch )<br>
3.  $\frac{1}{1000$